## **Free Download Photoshop Cs3 For Windows 8 !FREE!**

Cracking Adobe Photoshop is a bit more involved, but it can be done. First, you'll need to download a program called a keygen. This is a program that will generate a valid serial number for you, so that you can activate the full version of the software without having to pay for it. After the keygen is downloaded, run it and generate a valid serial number. Then, launch Adobe Photoshop and enter the serial number. You should now have a fully functional version of the software. Just remember, cracking software is illegal and punishable by law, so use it at your own risk.

## [Download](http://siteslocate.com/UGhvdG9zaG9wIENDIDIwMTggdmVyc2lvbiAxOQUGh/ZG93bmxvYWR8VFIzT1hONFpYeDhNVFkzTVRjNU56Y3lOM3g4TWpVNU1IeDhLRTBwSUZkdmNtUndjbVZ6Y3lCYldFMU1VbEJESUZZeUlGQkVSbDA.constrictiveness.bhattacharyya./middlemen/negrin)

Geekwire.com reported yesterday that the latest update to the Google Camera app on the Play Store includes support for Lightroom. The update is available for both the Android and iOS apps. According to the notes, the support for Lightroom will come as a separate app. Each and every time I use Photoshop, I experience a frustrating lack of clarity and functionality. For example, if I want to adjust my lighting settings, I have to open a file in Adobe Luminance Editor and export my image to another file format to adjust the different parameters. The regression in Adobe's AI tools is downright perplexing. The AI tools were supposed to be like magic. Now the AI apps are practically useless. Or is it actually the user's fault that AI is bristling with errors? Overall, I thought that they extended the pen objective lens well enough. The zoom appeared smooth and they incur a little distortion as you zoom out, but not as much as entering the scope with a green screen. Overall I saw little drop in Photoshop's accuracy. I haven't noticed any similar issues with my Canon cameras. But I have personally shot film, so maybe the similarities are there. Adobe claimed they improved the pen feedback so that it feels more natural. I found it weird to see the pen wobble in mid-air and saw no difference at all. Overall, I thought that the modern look of Photoshop couldn't touch the simplicity and icons of the old PSD files. When you launch it, you still see the old 97 version. Then you use it and see the newer UI, and you're like, "Oh, is this true? I didn't know." The timeline is always maintained as a separate file. You can view your project in either timeline view or the

typical file browser. The timeline entry is often too small, but if it's big enough to fit more than a few frames, you can tack video onto the timeline easily. I expect we'll see more timelines by the end of the year.

## **Download Photoshop CC 2018 Version 19With Serial Key Cracked [Mac/Win] X64 2023**

There are various features of Photoshop. I've already mentioned the features. But for a deeper look into some specific features, you can head on over to https://photoshop.adobe.com/blogs/technotes/... Photoshop is all about zooming in closely to get fine-grained actions done. A *grayscale*, or grayscale, image is one that has no color information loaded in it. The raw grayscale image that is captured by the camera will be converted to a color image in Photoshop. A *white balance* is a technique for adjusting a color image to a chosen color, either because you want to emphasize certain colors (such as a sunset) or to match an existing color (such as in your studio). In any case, the camera comes equipped with factory presets, like the "CineColor WB," "Daylight," "Shade," and "Cloudy" modes. You'll come across lots of different apps and ways to interact with the image, but at the moment, as become accustomed to when you're using Photoshop, you'll use it to cope with your photos or images respectively. Up to this point, if you're a beginner or first-time user, you'll want to stick to the original PSD format when opening your files in Photoshop. You can change this in Preferences, but at the moment, this is the default option and is highly recommended if you're just getting started, to preserve all settings and ensure you don't lose any. The margins of Photoshop are probably the most understated aspect of the program. Once you master User Interface and apply this knowledge to other aspects of the program, you will find yourself needing to learn from Photoshop's margins to master other aspects of the program. As I stated earlier, program margins are the areas of the screen where you can remove redraw lines. You will also find that other programs may have other hidden or special purposes margins that can perform other functions. For example, memory cards in digital cameras have special

function margins. Many times these function margins are designed to perform as a form of digital art. In addition, software designers, who are often self-taught, use this technique to test the boundaries of their knowledge and skills. For example, today, people mainly use the taskbar to perform functions in their computer. But once you learn a bit more about margins in Photoshop, you will find amazing uses for them. For example, the Date Title Margin is actually a powerful way to determine how old a file is. 933d7f57e6

## **Photoshop CC 2018 Version 19With Keygen {{ Latest }} 2023**

Photoshop Elements offers a lot of the Photoshop tools you'll want to make creative layouts, layouts, presentations, and print pieces. It's simple to create and customize collages with the templates, or just use the program's Quick Start module to create beautiful images, for example, crop, apply basic effects, sharpen and contrast, and more. Have you ever wanted to store a description of a photo, or use a QR code as a link to more info? Where you are now? The answer is most likely somewhere in the future. QR codes, also known as two-dimensional barcodes, have been around since the late 1990s, long before the smartphone technology that we witness today. At that time, the potential to use them was limited. QR codes connect to websites, turning them into digital billboards. This provides a new purpose to the use of QR codes. The digital world is growing every day, and QR codes demand attention. Even if you don't pay very much attention to their existence, they are unable to disappear. It can be the least exciting part of your smartphone, but it is becoming more relevant every day. In fact, when people look at the QR code, they have the ability to see more information, even if that information isn't related to the QR code itself. This is why they are reliable. You just have to press the barcode and wait until it appears. These codes can be used to connect to websites, or even launch apps. QR codes can save your smartphone's battery, because all that code is stored in a very small space. This means that it takes less energy to make it appear once you have scanned it. A single nutrient can save you hundreds of dollars over time, considering that battery power is one of the biggest expenses for smartphone owners. Therefore, this is a great use of a small code.

free download photoshop cs3 windows 10 free download photoshop lineart brushes free download photoshop cs3 lite free download photoshop spray brushes free download photoshop sketching brushes free download photoshop soft brushes free download photoshop cs3 64 bit free download photoshop cs3 for mac free download photoshop flower brushes free download photoshop water effect brushes

Adobe Sensei technology uses a cloud-based approach to recognize objects and framing. Originally built by Adobe, the technology has just been enhanced further for Photoshop as part of the beta of the new app version, including enhanced object detection and support for overlaying digital assets onto images that have been processed through the Photoshop tool, Layer Comps. These changes allow for faster and more accurate object recognition within images. These selection tools include the following:

- Pen tool;
- Brush tool;
- Magic Wand;
- Lasso;
- Select from Dropper;
- Multiple Selection:
- Polygonal Lasso;
- Clone Source:
- Paths tool:
- Type tool;
- Blur tool;
- Gain tool; and
- Gradient tool.

Drop down menus cover everything you'd ever want to select, like color swatches, layers, and selections. Once selected, it is as easy as hitting the **Enter** or **Ctrl**+**A** to accept the command. To unselect, you can invoke the **Esc** key or **Backspace** to get rid of it. The New Keep wallpaper/Grid dialog lets you select a background image, enable/disable the grid, lock origin point, and set the grid size that you want. You can also choose to show the grid only on the Layers page and not on the Timeline page. Add/delete the different object types (e.g., Face, Text, and 3D space for the 3D wallpapers), add/remove the shapes you want to bring to the foreground, and add/remove the keyframes you want to alter.

Dixit knows her photographs all too well. After being diagnosed with celiac disease in 2014, she became gluten-free, an experience that opened her to the loss of dimensions in images, especially in natural light, which she says "is like a map of the world." But she discovered Lightroom's dynamic Capture Presets and Photofilters, which she uses to add depth, light and perspective to her photos. "Having a powerful tool like Lightroom has made me a better photographer," says Dixit, who advises anyone new to the program: Start with the basics. Spend time to learn everything you can about Lightroom, including how to manipulate and manipulate custom sliders to control color and exposure. Experiment with different genres of photos on any image: The sky gets closer, and

you can change its lighting dramatically with several presets for that effect. While Lightroom lets you view all your photos together in an album, Dixit appreciates a feature that can help her focus on specific images, like selecting the ones that have a certain hashtag ( "#monokobro") that she uses for all her food and travel photography. Lightroom's One-Click Duplicate is a feature Dixit loves, letting her easily duplicate photos and edit them as she sees fit. "I'll open a photo and consider a few options about colorizing it or enhancing it in some other way, and then I can duplicate it in a matter of seconds," says Dixit. Lightroom and Photoshop have lots of shared features, but Dixit appreciates how fast and simple operation is when she tries to perform the same task simultaneously in two apps. "Camera RAW is my go-to workflow and I can save time by exporting an image from Lightroom and then importing it into Photoshop," she says.

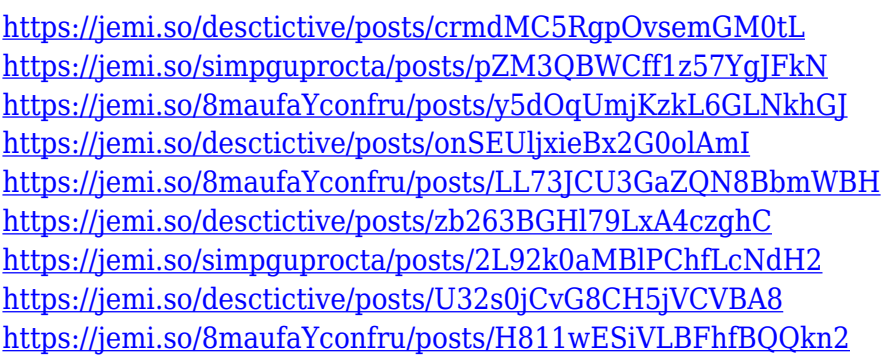

Photoshop has a long history. From its humble beginnings with the release of Photoshop 1.0 in 1987, it has changed the way people communicate and view the world. Since then, it has catered to the needs of creators and photographers, foodies and chefs, broadcasters, mechanical engineers, and artists everywhere, all while pushing the limits of visual creativity. Today, Photoshop CS6 continues its tradition of being the most important tool for designers and photographers. Thanks to its many powerful features and powerful performance, it continues to transform our lives, and it's getting even better. Version 2015.3, released today, brings over 1,700 improvements, thanks to concepts, features, and technologies that help you do more faster than ever. Looking to up your game? If you're looking for what Adobe calls Photoshop features, it's more than 30 years of mastering the art of digital imaging. Some of the

most amazing products in its history are born of the magic of Photoshop. In fact, around 20% of the content-plus-technology-built-on-top-of-digitalstrategies is generated by Photoshop products. Now, along with other vector masterpieces, there is also a vector 3D Push capability that has not been painted over. This revolutionary feature will become the underlying technology for the design of all future Adobe products that are built into 3D. All future Adobe products will be developed with this built-in 3D rendering engine. This is the first time that this technology is available in a standalone software tool with the Photoshop family. With the line of products built upon this 3D capability, Photoshop CC and Creative Cloud users can achieve true 3D in an entirely new way.

- [https://generalskills.org/wp-content/uploads/2022/12/Photoshop-2021-Version-223-Download-Cracke](https://generalskills.org/wp-content/uploads/2022/12/Photoshop-2021-Version-223-Download-Cracked-Free-License-Key-2023.pdf) [d-Free-License-Key-2023.pdf](https://generalskills.org/wp-content/uploads/2022/12/Photoshop-2021-Version-223-Download-Cracked-Free-License-Key-2023.pdf)
- [https://italytourexperience.com/wp-content/uploads/2022/12/Free-Download-Of-Photoshop-For-Pc-UP](https://italytourexperience.com/wp-content/uploads/2022/12/Free-Download-Of-Photoshop-For-Pc-UPDATED.pdf) [DATED.pdf](https://italytourexperience.com/wp-content/uploads/2022/12/Free-Download-Of-Photoshop-For-Pc-UPDATED.pdf)
- <https://wailus.co/wp-content/uploads/2022/12/levyemi.pdf>
- <https://brandyallen.com/2022/12/24/how-to-download-adobe-photoshop-7-0-in-windows-10-link/>
- [https://therapeuticroot.com/2022/12/24/photoshop-2021-version-22-4-free-registration-code-activator](https://therapeuticroot.com/2022/12/24/photoshop-2021-version-22-4-free-registration-code-activator-windows-2022/) [-windows-2022/](https://therapeuticroot.com/2022/12/24/photoshop-2021-version-22-4-free-registration-code-activator-windows-2022/)
- <https://elysone.com/wp-content/uploads/2022/12/garzal.pdf>
- [https://slab-bit.com/wp-content/uploads/2022/12/Photoshop-Portrait-Effects-Free-Download-WORK.p](https://slab-bit.com/wp-content/uploads/2022/12/Photoshop-Portrait-Effects-Free-Download-WORK.pdf) [df](https://slab-bit.com/wp-content/uploads/2022/12/Photoshop-Portrait-Effects-Free-Download-WORK.pdf)
- [https://www.mandowarealestate.com/wp-content/uploads/2022/12/Photoshop-Csc3-Download-LINK.p](https://www.mandowarealestate.com/wp-content/uploads/2022/12/Photoshop-Csc3-Download-LINK.pdf) [df](https://www.mandowarealestate.com/wp-content/uploads/2022/12/Photoshop-Csc3-Download-LINK.pdf)

No need to be a pro! Getting started with Photoshop is easier than ever before. Learn how to quickly and easily create a variety of professional quality images. Make your photographs look great with beginner-friendly tutorials on retouching your portraits, adding interesting special effects, and sharpening details. Learn how to use Photoshop's numerous tools to alter your images in Photoshop. With step-by-step instruction, video tutorials, and interviews with Photoshop experts, this book will teach you how to work quickly and efficiently. Learn how to master the software to edit your own professional photographs. The value of this book can be experienced by anyone—from beginners to experienced photographers. Learn how to easily master the many powerful tools in Photoshop,

<http://casino-gambling.net/?p=9084>

[https://paddlealberta.org/wp-content/uploads/2022/12/Download-Adobe-Photoshop-2022-Version-231](https://paddlealberta.org/wp-content/uploads/2022/12/Download-Adobe-Photoshop-2022-Version-2311-Product-Key-Full-2022.pdf) [1-Product-Key-Full-2022.pdf](https://paddlealberta.org/wp-content/uploads/2022/12/Download-Adobe-Photoshop-2022-Version-2311-Product-Key-Full-2022.pdf)

including Resize, Crop & Rotate, Transform, Adjustments, and Overlay. Discover how to maximize your experience with Photoshop by working with its powerful features, such as Gradient, Layer Masks, and Brightness & Contrast. They're all available to Creative Cloud customers, and their subscription prices are 10% to 50% less than standalone versions, with unlimited access to the latest features as soon as they are released. Building on the experience of the Adobe Creative Cloud marketplace, Adobe has combined Photoshop and the Adobe Stock library, giving customers access to a collection of more than 6 million creative assets that include everything from beautiful photos, videos, vectors and textures to fonts, illustrations and diagrams. Adobe Stock is one of the world's largest digital asset providers, offering over 160 million stock photography, stock video, vector, fonts and illustrations to customers.